# Package 'cometExactTest'

January 29, 2018

| Version 0.1.5                                                                                                    |
|----------------------------------------------------------------------------------------------------|
| <b>Date</b> 2018-01-29                                                                                                    |
| <b>Title</b> Exact Test from the Combinations of Mutually Exclusive Alterations (CoMEt) Algorithm                                                                                                    |
| Author Max Leiserson [aut, cre], Hsin-Ta Wu [aut], Fabio Vandin [ctb], Vivian Hsiao [ctb], Benjamin Raphael [ctb]                                                                                                    |
| Maintainer Max Leiserson <mdml@cs.umd.edu></mdml@cs.umd.edu>                                                                                                    |
| <b>Depends</b> R (>= 3.4.0)                                                                                                    |
| <b>Description</b> An algorithm for identifying combinations of mutually exclusive alterations in cancer genomes. CoMEt represents the mutations in a set M of k genes with a 2 <sup>k</sup> dimensional contingency table, and then computes the tail probability of observing T(M) exclusive alterations using an exact statistical test. |
| License MIT + file LICENSE                                                                                                    |
| <pre>URL http://compbio.cs.brown.edu/projects/comet,</pre>                                                                                                    |
| https://www.r-project.org                                                                                                    |
| Imports dplyr                                                                                                    |
| NeedsCompilation yes                                                                                                    |
| Repository CRAN                                                                                                    |
| <b>Date/Publication</b> 2018-01-29 19:30:12 UTC                                                                                                    |
| R topics documented:                                                                                                    |
| comet_exact_test                                                                                                    |
| Index                                                                                                    |

2 comet\_exact\_test

comet\_exact\_test

CoMEt exact test for 2<sup>k</sup> contingency tables

#### Description

This function performs the CoMEt exact test for a given 2<sup>k</sup> contingency table.

### Usage

```
comet_exact_test(tbl, pvalthresh=1.1, mutmatplot=T)
```

#### **Arguments**

tbl

is a vector of  $2^k$  non-negative integers (where k is the number of dimensions in your contingency table). We represent each cell of the contingency table as a binary string, and the order of values in the table follows the Least Significant Bit for the binary representation of a given cell. The binary representation for the 2x2 contingency table X for a pair of genes is x00, x01, x10, x11, where x00 is the cell where neither gene is mutated, x01 is the cell where the first gene is mutated and the second is not, etc. Take the following 2x2x2 contingency table as an additional example, where the ordering of the vector is x000, x001, x010, x011, x100, x101, x110, x111.

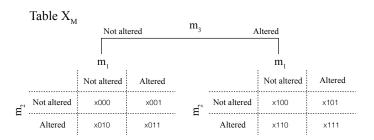

pvalthresh

is a float specifying the threshold at which the cometexacttest will halt execution if the P-value being computed is ever more than the threshold.

mutmatplot

is a boolean specifying to create mutation matrix of the input table or not. If mutmatplot==T, a file "cometExactTest\_plot.pdf" will be created under your working directory.

#### **Examples**

```
comet_exact_test(c(33, 10, 10, 1, 10, 0, 0, 1)) # 2^3 test => 0.02303503
```

## **Index**

comet\_exact\_test, 2